# <span id="page-0-0"></span>**Compare API solutions**

## Available solutions

You can develop your integration with MailUp by mixing the available solutions and taking advantage of the various features they provide. Each listed item is a link to the correspondent documentation.

#### **Recommended solutions**

- [REST API](http://help.mailup.com/display/mailupapi/REST+API)
- [SMTP+ \(SMTP Relay\)](http://help.mailup.com/display/mailupapi/SMTP+Relay+Service)
- [HTTP GET/POST](http://help.mailup.com/display/mailupapi/HTTP+Get+or+Post+API) [\(Subscription forms](http://help.mailup.com/display/mailupapi/Custom+subscription+forms)use the same methods)
- [FTP](http://help.mailup.com/display/mailupapi/FTP-based+integration)

**Other existing solutions (no longer extended, they may be deprecated in a near future)**

- [SOAP API](http://help.mailup.com/display/mailupapi/SOAP+API)
- [List+](http://help.mailup.com/pages/viewpage.action?pageId=16416996)
- [Frontend reporting pages](http://help.mailup.com/display/mailupapi/Frontend+reporting+pages)

## <span id="page-0-1"></span>Comparison matrix

Use the tables below to compare these available solutions.

 $\blacktriangledown$  = available  $|\Lambda\rangle$  = available with restrictions (see specific notes for each case)

## <span id="page-0-2"></span>**Manage lists and groups**

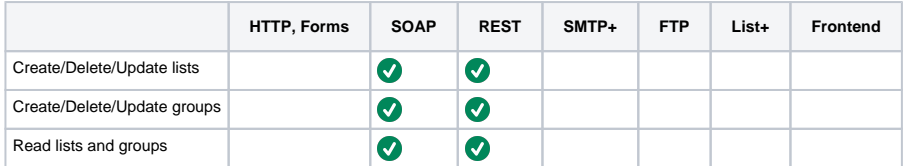

## <span id="page-0-3"></span>**Manage recipients**

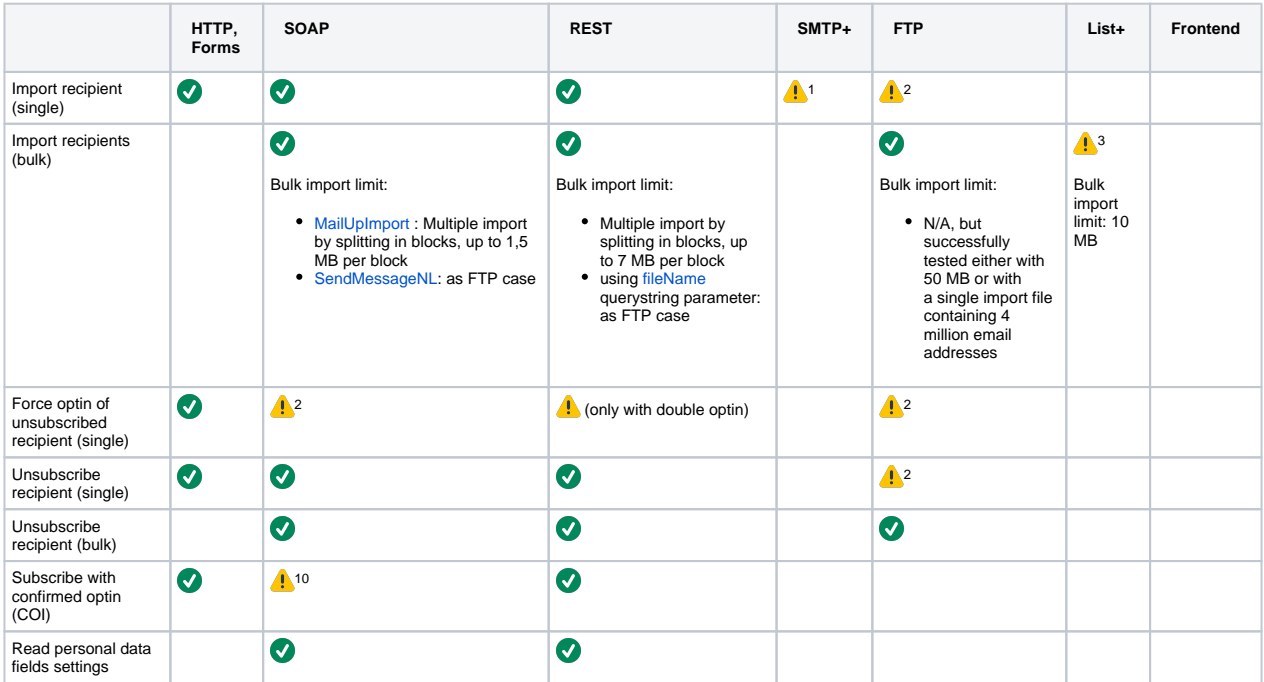

### **On this page**

- [Available solutions](#page-0-0)
	- [Comparison matrix](#page-0-1) [Manage lists and groups](#page-0-2) [Manage recipients](#page-0-3)
		- $•$  [Email](#page-1-0)
		- [SMS](#page-1-1)
		- [Account provisioning](#page-1-2)
		- [Other features](#page-2-0)

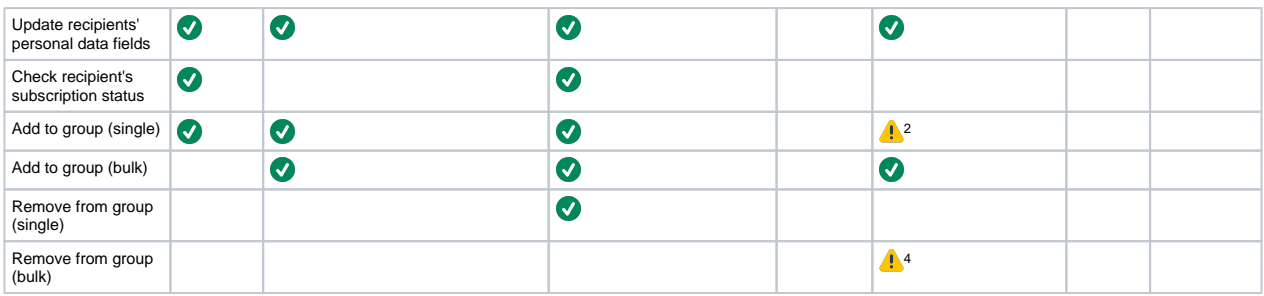

## <span id="page-1-0"></span>**Email**

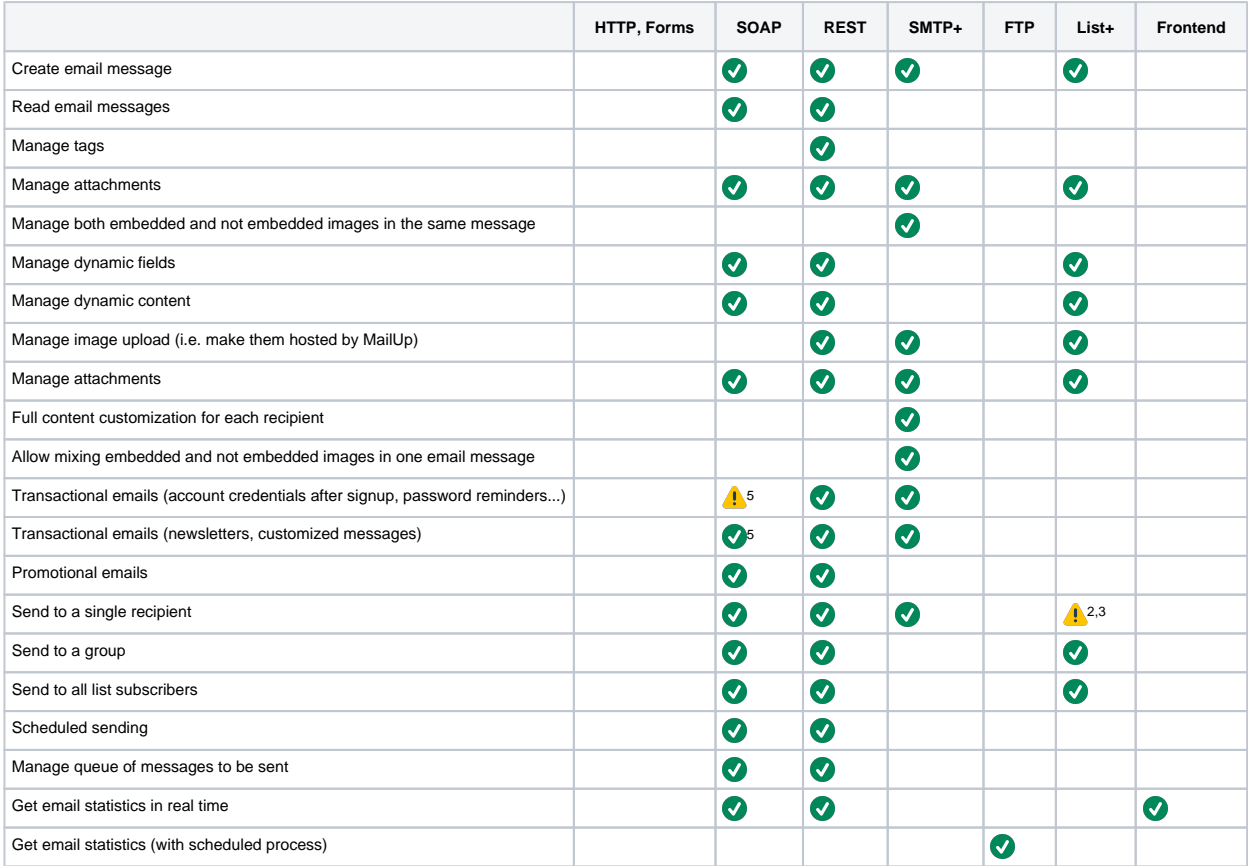

## <span id="page-1-1"></span>**SMS**

<span id="page-1-2"></span>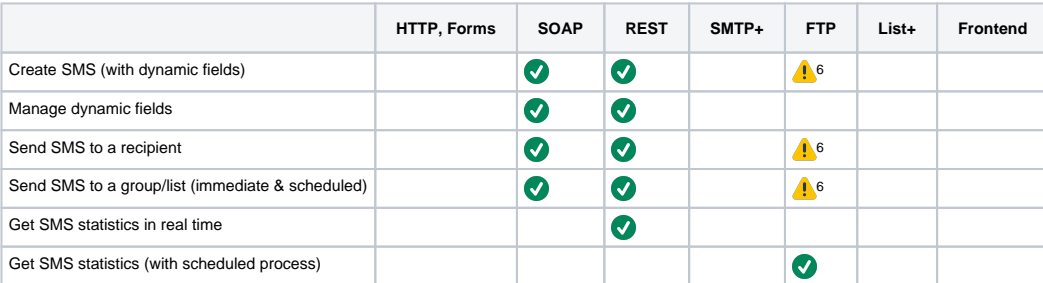

## **Account provisioning**

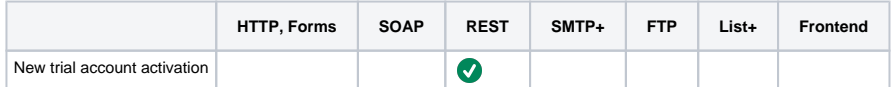

#### <span id="page-2-0"></span>**Other features**

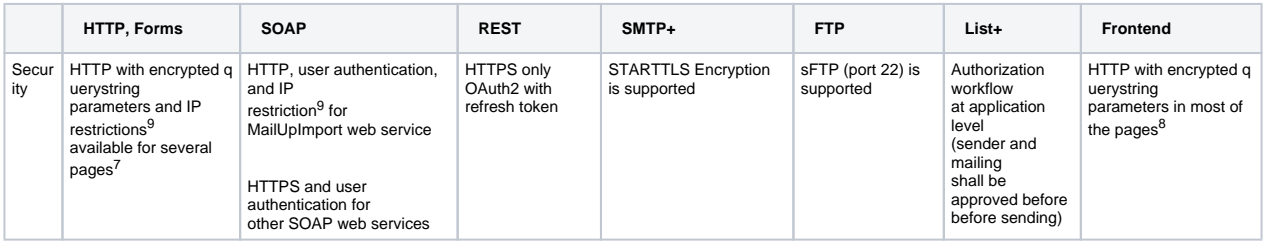

(1) New recipients are added to list when a message is sent to them

(2) This feature is designed for bulk operations, its massive use on single recipients may affect system performances

(3) New recipients are added when listed in enclosed "one2many.import" file

(4) Requires a customization fee

(5) SendSingleNewsletter method can be used for confirmation requests, not for massive use (see this [Rate Limiting](https://help.mailup.com/display/mailupapi/API+use+policy#APIusepolicy-Ratelimiting) about this method)

- (6) With the "SMS sending from .CSV file<sub>"</sub> feature
- (7) where these features are not available, the actions require a click on a confirmation email before proceeding

(8) please note that the purpose of frontend web pages is to be freely available by specifying an URL, without any console authentication

(9) Restrictions on caller IP cannot be used and shall be disabled in case of cloud hosting (in this case it is not possible to get all possible IPs to be authorized)

(10) Strong limitations apply. Check out [this page](http://help.mailup.com/display/mailupapi/Use+Cases+and+recommended+methods#UseCasesandrecommendedmethods-Useconfirmedopt-in%28COI%29) for details and workaround